# NextSeq™ 550Dx High Output Reagent Kit v2.5 (300 Cycles)

#### FÜR IN-VITRO-DIAGNOSTIK

### Katalog-Nr. 20028871

## Verwendungszweck

Das Illumina NextSeq 550Dx High Output Reagent Kit v2.5 (300 Cycles) von Illumina ist ein Satz von Reagenzien und Verbrauchsmaterialien für die Sequenzierung von Probenbibliotheken bei Verwendung von validierten Assays. Das Kit ist zur Verwendung mit dem NextSeq 550Dx-Gerät und Analysesoftware vorgesehen.

#### Verfahrensprinzipien

Das NextSeq 550Dx High Output Reagent Kit v2.5 (300 Cycles) ist ein Satz von Reagenzien und Verbrauchsmaterialien für die Sequenzierung auf dem NextSeq 550Dx-Gerät zum einmaligen Gebrauch. Für die Zugabe nutzt das NextSeq 550Dx High Output Reagent Kit v2.5 (300 Cycles) aus DNA vorbereitete Bibliotheken, bei denen amplifizierten Targets Probenindizes und Erfassungssequenzen hinzugefügt werden. Die Probenbibliotheken werden auf einer Fließzelle erfasst und auf dem Gerät unter Verwendung von SBS-Chemie (Sequencing by Synthesis, Sequenzierung durch Synthese) sequenziert. Die SBS-Chemie verwendet eine Methode mit reversiblen Terminatoren, um einzelne mit Fluoreszenzfarbstoff markierte Nukleotidbasen zu erkennen, die in wachsende DNA-Stränge eingebaut sind. Die Anzahl der Probenbibliotheken hängt vom Multiplexing ab, das von der Upstream-Bibliotheksvorbereitungsmethode unterstützt wird.

Die Packungsbeilage zum *NextSeq 550Dx-Gerät* enthält Anweisungen für die Durchführung einer Sequenzierung auf dem NextSeq 550Dx-Gerät.

Die Leistungsmerkmale und Einschränkungen des Verfahrens für das NextSeq 550Dx High Output Reagent Kit v2.5 (300 Cycles) wurden unter Verwendung der Local Run Manager-Module für Keimbahn- und somatische Varianten ermittelt.

#### Einschränkungen des Verfahrens

- 1 Für *In-vitro*-Diagnostik.
- 2 Reads mit Indels (Insertionen, Deletionen und Kombinationen daraus), deren Inhalt eine Länge von mehr als 25 Basenpaaren (bp) aufweist, werden von der Assay-Software nicht aligniert. Folglich können Indels mit einer Länge > 25 bp von der Assay-Software nicht identifiziert werden.
- 3 Amplikon-Reads mit extremen Inhalten werden möglicherweise von der Assay-Software nicht aligniert, was dazu führt, dass die Region als Wildtyp gemeldet wird. Zu extremen Inhalten gehören:
	- $\blacktriangleright$  Reads mit mehr als drei Indels
	- Reads mit einer Länge von mindestens 30 bp und einem SNV-Inhalt (Single Nucleotide Variant, Einzelnukleotid-Variante) von mehr als 4 % der Gesamtlänge des Amplikon-Targets (ohne Sondenregionen)
	- ► Reads mit einer Länge < 30 bp und einem SNV-Inhalt > 10 % der Gesamtlänge des Amplikons (einschließlich Sondenregionen)
- 4 Große Varianten wie Mehrfachnukleotidvarianten (MNV) und große Indels werden in der Ausgabe-VCF-Datei möglicherweise als separate kleinere Varianten aufgeführt.
- 5 Deletions-Varianten werden ggf. herausgefiltert oder verpasst, wenn sie zwei Amplikons auf der Platte umfassen und die Länge der Deletion der Überlappung der beiden Amplikons entspricht oder diese übertrifft.
- 6 Das System kann keine Indels erkennen, wenn diese unmittelbar an einen Primer angrenzend auftreten und es kein überlappendes Amplikon gibt. Der Assay kann in Regionen mit überlappenden Amplikons keine Deletionen erkennen, wenn die überlappende Region kleiner als die zu erkennende Deletion ist. Wenn es sich bei der überlappenden Region zwischen zwei angrenzenden Amplikons beispielsweise um zwei Basen handelt, kann der Assay keine Deletionen erkennen, die beide Basen umfassen. Die Deletion einer einzelnen Base bei einer dieser Basen kann erkannt werden.
- 7 Wie bei jedem auf Hybridisierung basierenden Workflow zur Bibliotheksvorbereitung können zugrunde liegende Polymorphismen, Mutationen, Insertionen oder Deletionen in Oligonukleotid-bindenden Regionen die untersuchten Allele und folglich die Anzahl der während der Sequenzierung erfolgten Calls beeinträchtigen. Beispiele:
	- ► Eine Variante in der Phase mit einer Variante in der Primer-Region wird möglicherweise nicht amplifiziert, was zu einem falsch negativen Ergebnis führt.
	- ▶ Varianten in der Primer-Region könnten die Amplifikation des Referenz-Allels verhindern, was zu einem fehlerhaften homozygoten Varianten-Call führt.
	- ▶ Indel-Varianten in der Primer-Region können an dem an den Primer angrenzenden Read-Ende zu einem falsch positiven Call führen.
- 8 Indels können aufgrund von Strangverzerrungen herausgefiltert werden, wenn sie in der Nähe eines Read-Endes auftreten und während des Alignments einem Soft-Clipping unterzogen werden.
- 9 Kleine MNVs wurden nicht validiert und werden nur im Modul Somatic Variant gemeldet.
- 10 Deletionen werden in der VCF an der Koordinate der vorhergehenden Base gemäß VCF-Format ausgegeben. Daher müssen benachbarte Varianten in Betracht gezogen werden, bevor ein individueller Base-Call als homozygote Referenz in den Bericht aufgenommen wird.
- 11 Keimbahn-spezifische Einschränkungen:
	- ▶ Unter Verwendung des Local Run Manager Germline Variant Module for NextSeg 550Dx ist das NextSeg 550Dx-Gerät darauf ausgelegt, qualitative Ergebnisse für das Keimbahn-Varianten-Calling (z. B. homozygote, heterozygote oder Wildtyp-Ergebnisse) zu liefern.
	- ▶ Bei Verwendung in Kombination mit dem Modul Germline Variant beträgt die für ein genaues Varianten-Calling benötigte Mindest-Coverage pro Amplikon das 150-Fache. Daher werden 150 DNA-Fragmente benötigt, was 300 überlappenden Paired-End-Reads entspricht. Die Anzahl der Proben und die Gesamtzahl der Zielbasen beeinflussen die Coverage. GC-Inhalt und andere genomische Inhalte können die Coverage beeinträchtigen.
	- $\blacktriangleright$  Kopienzahlvarianten haben einen Einfluss darauf, ob eine Variante als homozygot oder heterozygot identifiziert wird.
	- ▶ Varianten in bestimmten repetitiven Kontexten werden in den VCF-Dateien herausgefiltert. Der RMxN-Wiederholungsfilter wird verwendet, um Varianten zu filtern, wenn die gesamte oder ein Teil der Variantensequenz im Referenzgenom angrenzend an die Variantenposition wiederholt vorkommt. Beim Keimbahn-Varianten-Calling werden Varianten nur dann gefiltert, wenn mindestens neun Wiederholungen vorhanden sind. Dabei werden nur Wiederholungen mit Längen von bis zu 5 bp (R5 x 9) berücksichtigt.
	- Das Auftreten von einem Indel und einer SNV an einem einzelnen Locus kann dazu führen, dass nur eine Variante gemeldet wird.
- 12 Spezifische Einschränkungen für somatische Varianten:
	- u Unter Verwendung des Local Run Manager Somatic Variant Module for NextSeq 550Dx ist das NextSeq 550Dx-Gerät darauf ausgelegt, qualitative Ergebnisse für das Calling von somatischen Varianten (z. B. das Vorhandensein einer somatischen Variante mit einer Variantenhäufigkeit von ≥ 0,026 mit einer Nachweisgrenze von 0,05) zu liefern.
	- ▶ Bei Verwendung in Kombination mit dem Modul Somatic Variant beträgt die für ein genaues Varianten-Calling benötigte Mindest-Coverage pro Amplikon das 450-Fache pro Oligonukleotid-Pool. Daher werden pro Oligonukleotid-Pool 450 DNA-Fragmente benötigt, was 900 überlappenden Paired-End-Reads entspricht. Die Anzahl der Proben und die Gesamtzahl der Zielbasen beeinflussen die Coverage. GC-Inhalt und andere genomische Inhalte können die Coverage beeinträchtigen.
- ▶ Beim Calling somatischer Varianten werden Varianten nur dann gefiltert, wenn mindestens sechs Wiederholungen in der Referenz vorhanden sind. Dabei werden nur Wiederholungen mit Längen von bis zu 3 bp (R3 x 6) berücksichtigt.
- ▶ Das Modul für somatische Varianten kann nicht zwischen Keimbahn- und somatischen Varianten unterscheiden. Das Modul ist darauf ausgelegt, Varianten über einen Bereich von Variantenhäufigkeiten hinweg zu erkennen. Jedoch kann die Variantenhäufigkeit nicht dazu verwendet werden, um somatische Varianten von Keimbahn-Varianten zu unterscheiden.
- Normales Gewebe in der Probe beeinträchtigt die Erkennung von Varianten. Die gemeldete Nachweisgrenze basiert auf einer Variantenhäufigkeit bezogen auf die Gesamt-DNA, die aus dem Tumor und aus normalem Gewebe extrahiert wurde.

### Komponenten des Reagenzien-Kits

Jede Komponente des NextSeq 550Dx High Output Reagent Kit v2.5 (300 Cycles) wird in einem eigenen Karton geliefert. Lagern Sie die Komponenten unverzüglich bei der angegebenen Temperatur, um eine einwandfreie Funktion zu gewährleisten. Nachfolgend sind die Komponenten des Reagenzien-Kits aufgeführt.

| Komponente                                                                      | Menge      | Füllvolumen     | <b>Beschreibung</b>                                      | Lagerung*         |
|---------------------------------------------------------------------------------|------------|-----------------|----------------------------------------------------------|-------------------|
| NextSeg 550Dx High Output<br>Reagent Cartridge v2<br>$(300$ cycles)             | je 1       | unterschiedlich | Clustering-und<br>Sequenzierungsreagenzien               | -25 °C bis -15 °C |
| NextSeg 550Dx Buffer<br>Cartridge v2 (300 cycles)                               | ie 1       | unterschiedlich | Puffer und Waschlösung                                   | 15 °C bis 30 °C   |
| NextSeg 550Dx High Output<br>Flow Cell Cartridge v2.5<br>$(300 \text{ cycles})$ | je 1       | n. z.           | Paired-End-Fließzelle aus<br>Glas für den Einmalgebrauch | 2 °C bis $8$ °C   |
| NextSeg 550Dx Accessory Box<br>$(300$ cycles)                                   | 1 Röhrchen | $12 \text{ ml}$ | Bibliotheksverdünnungspuffer                             | -25 °C bis -15 °C |

Tabelle 1 Komponenten des Reagenzien-Kits

\* Die NextSeq 550Dx High Output Flow Cell Cartridge v2.5 (300 cycles) wird bei Umgebungstemperatur ausgeliefert.

#### Chargennummern

Das Reagenzien-Kit hat eine einzelne Chargennummer. Jeder Karton im Reagenzien-Kit ist mit der Chargennummer des Reagenzien-Kits bedruckt. Die Komponenten des Reagenzien-Kits, die sich in den Kartons befinden, sind mit komponentenspezifischen Chargennummern bedruckt, die sich von der Chargennummer des Reagenzien-Kits unterscheiden. Bewahren Sie die Verbrauchsmaterialien für die Sequenzierung bis zu ihrer Verwendung in ihren Kartons auf, damit die Zuordnung zur Kit-Charge erhalten bleibt. Einzelheiten zu den Artikelnummern der Reagenzien und den Chargennummern finden Sie im Analysezertifikat des Reagenzien-Kits.

### Lagerung und Handhabung

- 1 Die Raumtemperatur ist mit 15 °C bis 30 °C definiert.
- 2 Die Komponenten des Reagenzien-Kits sind bis zu dem auf dem Etikett angegebenen Verfallsdatum stabil, wenn sie bei den angegebenen Lagertemperaturen gelagert werden.
- 3 Die NextSeq 550Dx Accessory Box und die NextSeq 550Dx Reagent Cartridge sind vor dem angegebenen Verfallsdatum für maximal einen Auftauvorgang bei Raumtemperatur stabil. Die Reagenzienkartusche ist bis zu 6 Stunden stabil, wenn sie in einem raumtemperierten Wasserbad aufgetaut wird. Alternativ kann die Reagenzienkartusche bis zu 5 Tage vor Gebrauch bei 2 °C bis 8 °C aufgetaut werden.

4 Änderungen der physischen Struktur der Reagenzien können auf eine Schädigung der Materialien hindeuten.Verwenden Sie die Reagenzien nicht, wenn nach dem Mischen Änderungen an der physischen Struktur auftreten, z. B. offensichtliche Veränderungen der Reagenzienfarbe oder Eintrübung mit offenkundiger Keimkontamination.

### Erforderliche, separat erhältliche Geräte und Materialien

▶ NextSeq 550Dx Instrument, Katalog-Nr. 20005715

# Warn- und Vorsichtshinweise

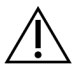

#### VORSICHT

Gemäß geltenden Gesetzen ist der Verkauf oder die Nutzung dieses Geräts nur über einen Arzt bzw. im Auftrag eines Arztes oder einer anderen Fachperson mit entsprechender Lizenz zulässig.

- 1 Das NextSeq 550Dx High Output Reagent Kit v2.5 (300 Cycles) enthält potenziell gefährliche Chemikalien. Es kann daher durch Inhalation oder orale Aufnahme, Kontakt mit der Haut oder den Augen zu einer Verletzung von Personen kommen. Tragen Sie eine entsprechende für das Expositionsrisiko geeignete Schutzausrüstung, einschließlich Schutzbrille, Handschuhen und Laborkittel. Verbrauchte Reagenzien sind als chemische Abfälle zu behandeln. Entsorgen Sie sie daher gemäß den geltenden regionalen, nationalen und lokalen Gesetzen und Vorschriften.
- 2 Weitere umwelt-, gesundheits- und sicherheitsbezogene Informationen finden Sie im Sicherheitsdatenblatt (SDS, Safety Data Sheet) unter [support.illumina.com/sds.html](https://support.illumina.com/sds.html).
- 3 Melden Sie schwerwiegende Vorkommnisse in Zusammenhang mit diesem Gerät unmittelbar an Illumina und die zuständigen Behörden des Mitgliedslandes, in dem sich Anwender und Patient befinden.
- 4 Wenn die beschriebenen Verfahren nicht eingehalten werden, kann dies zu fehlerhaften Ergebnissen oder einer wesentlichen Abnahme der Probenqualität führen.
- 5 Wenden Sie die routinemäßigen Vorsichtsmaßnahmen für das Labor an. Pipettieren Sie nicht mit dem Mund. Essen, trinken oder rauchen Sie nicht in ausgewiesenen Arbeitsbereichen. Tragen Sie beim Umgang mit Proben und Assay-Reagenzien Einweghandschuhe und einen Laborkittel. Waschen Sie sich nach dem Umgang mit Proben und Assay-Reagenzien gründlich die Hände.
- 6 Ordnungsgemäße Laborpraktiken und eine gute Laborhygiene sind unerlässlich, um eine Kontamination von Reagenzien, Instrumenten und Proben genomischer DNA durch PCR-Produkte zu verhindern. Eine Kontamination durch PCR-Produkte kann zu falschen und unzuverlässigen Ergebnissen führen.
- 7 Stellen Sie zur Verhinderung einer Kontamination sicher, dass die Voramplifikations- und Nachamplifikationsbereiche über dafür vorgesehene Gerätschaften (z. B. Pipetten, Pipettenspitzen, Vortexer und Zentrifuge) verfügen.

#### Gebrauchsanweisung

Siehe Packungsbeilage für das *NextSeq 550Dx-Gerät* und entsprechende Referenzhandbücher.

#### Leistungsmerkmale

Siehe Packungsbeilage für das *NextSeq 550Dx-Gerät*.

# Versionshistorie

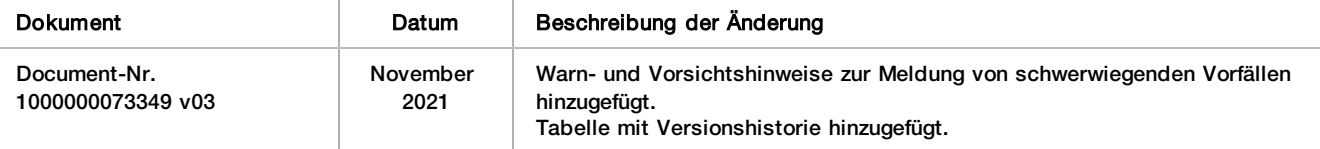

# Patente und Marken

Dieses Dokument und dessen Inhalt sind Eigentum von Illumina, Inc. sowie deren Partner-/Tochterunternehmen ("Illumina") und ausschließlich für den bestimmungsgemäßen Gebrauch durch den Kunden in Verbindung mit der Verwendung des hier beschriebenen Produkts/der hier beschriebenen Produkte und für keinen anderen Bestimmungszweck ausgelegt. Dieses Handbuch und dessen Inhalt dürfen ohne schriftliches Einverständnis von Illumina zu keinem anderen Zweck verwendet, verteilt bzw. anderweitig übermittelt, offengelegt oder auf irgendeine Weise reproduziert werden. Illumina überträgt mit diesem Dokument keine Lizenzen unter seinem Patent, Markenzeichen, Urheberrecht oder bürgerlichem Recht bzw. ähnlichen Rechten an Drittparteien.

Die Anweisungen in diesem Dokument müssen von qualifiziertem und entsprechend ausgebildetem Personal genau befolgt werden, damit die in diesem Dokument beschriebene Anwendung der Produkte sicher und ordnungsgemäß erfolgt. Vor der Verwendung dieser Produkte muss der Inhalt dieses Dokuments vollständig gelesen und verstanden worden sein.

FALLS NICHT ALLE HIERIN AUFGEFÜHRTEN ANWEISUNGEN VOLLSTÄNDIG GELESEN UND BEFOLGT WERDEN, KÖNNEN PRODUKTSCHÄDEN, VERLETZUNGEN DER BENUTZER UND ANDERER PERSONEN SOWIE ANDERWEITIGER SACHSCHADEN EINTRETEN UND JEGLICHE FÜR DAS PRODUKT/DIE PRODUKTE GELTENDE GEWÄHRLEISTUNG ERLISCHT.

ILLUMINA ÜBERNIMMT KEINERLEI HAFTUNG FÜR SCHÄDEN, DIE AUS DER UNSACHGEMÄSSEN VERWENDUNG DER HIERIN BESCHRIEBENEN PRODUKTE (EINSCHLIESSLICH TEILEN HIERVON ODER DER SOFTWARE) ENTSTEHEN.

© 2021 Illumina, Inc. Alle Rechte vorbehalten.

Alle Marken sind Eigentum von Illumina, Inc. bzw. der jeweiligen Eigentümer. Spezifische Informationen zu Marken finden Sie unter [www.illumina.com/company/legal.html.](http://www.illumina.com/company/legal.html)

# Kontaktinformationen

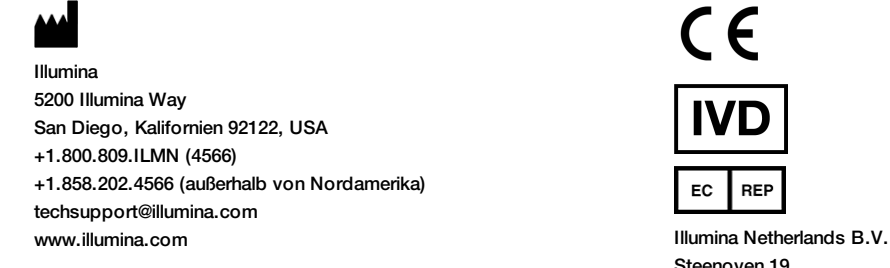

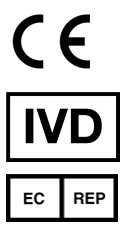

Steenoven 19 5626 DK Eindhoven Niederlande

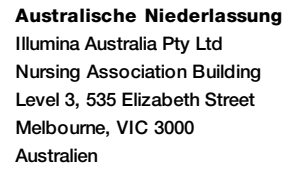

### Produktkennzeichnungen

Eine Erläuterung sämtlicher Symbole, die auf der Produktverpackung sowie bei der Produktkennzeichnung verwendet werden, finden Sie in der Symbollegende für Ihr Kit unter [support.illumina.com](https://support.illumina.com/).